### Plone 5 in e-learning

### Alcuni appunti

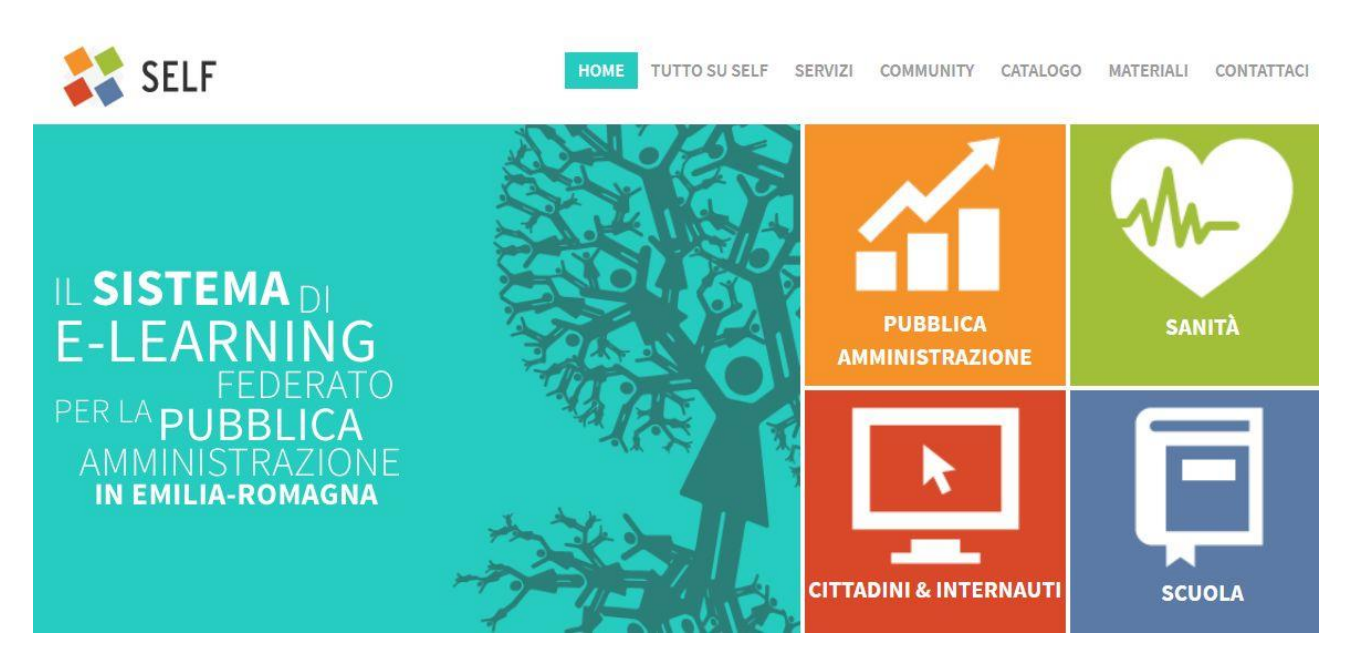

Il corso in e-learning per redattori web è stato realizzato dal servizio ICT della Regione Emilia-Romagna sulla piattaforma SELF.

Self è il Sistema di e-learning federato per la PA della Regione Emilia-Romagna che offre gratuitamente a tutti gli enti pubblici regionali ambienti per la formazione on line, servizi e competenze per attivare percorsi formativi in e-learning.

Per avere informazioni su come le pubbliche amministrazioni della Regione Emilia-Romagna possono federarsi a Self e fruire dei servizi che offre consultare l'URL:

#### [www.self-pa.net](http://www.self-pa.net/)

Per informazioni sui contenuti del corso, scrivere a:

[webmaster@regione.emilia-romagna.it](mailto:webmaster@regione.emilia-romagna.it)

## Contenuti del corso e-learning

Il corso per redattori web di plone 5 è strutturato su 5 moduli:

- **1. Introduzione a Plone –** Cos'è Plone e come lo si può utilizzare per realizzare siti web
	- Che cos'è Plone
	- Accedere a un sito web Plone
	- Ruoli dell'utente
	- Navigazione web autenticata o anonima
	- Barra principale dei comandi Plone
- **2. Aggiungere contenuti –** Come creare i vari tipi di contenuti di Plone
	- Aggiungere cartelle
	- Titoli e indirizzi web
	- Aggiungere pagine
	- Aggiungere immagini
	- Aggiungere file
	- Aggiungere collegamenti
	- Aggiungere notizie
	- Aggiungere eventi
	- Aggiungere video
	- Aggiungere link alla normativa
	- Aggiungere bandi
	- Aggiungere schede ER
	- Aggiungere documenti strutturati
- 3. **Gestire e organizzare i contenuti –** Come modificare i contenuti di un sito Plone e come organizzarli
	- Modificare un contenuto
	- Visualizzare le cartelle
	- Impostare un contenuto come "copertina" di una cartella
	- Da Contenuti: Riordina, Carica, Taglia, Copia, Incolla
	- Da Contenuti: Elimina, Rinomina, Etichette, Stato, Proprietà
	- Pubblicare contenuti web
	- Preparare le immagini per il web
	- Blocco e sblocco automatici
	- Impostare le proprietà di base
- **4. Scrivere i testi -** come scrivere e modificare i testi con l'editor
	- Cos'e un editor visuale e come funziona
- Stili, elenchi, citazioni
- Immagini
- Link e ancore
- Taglia, copia e incolla, tabelle, editor HTML
- **5. Per saperne di più** Approfondimenti su alcune funzionalità avanzate di Plone
	- Le versioni di un elemento
	- Le collezioni
	- Le Tile
	- Gallerie fotografiche
	- Cropping delle immagini
	- La newsletter
	- Ruoli avanzati

In ogni modulo si trovano:

- un e-book;
- delle pillole video che mostrano sinteticamente come fare quello che viene spiegato nel testo;
- un test con delle domande a cui rispondere per verificare se si sono compresi i contenuti del modulo.

Il corso comprende infine un test di valutazione finale con domande a risposta multipla sui temi trattati nei vari moduli.

# Un contributo per la comunità PloneGov Italia

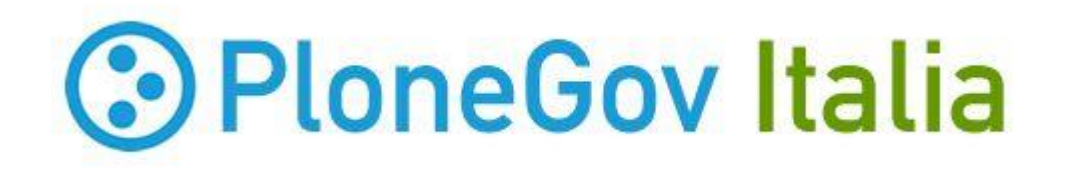

Il servizio ICT regionale intende mettere a disposizione della comunità PloneGov Italia (sul http://www.plonegov.it/ ) il corso in licenza Creative Commons.